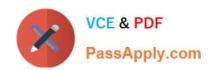

## C\_ARP2P\_2105<sup>Q&As</sup>

SAP Certified Application Associate - SAP Ariba Procurement

# Pass SAP C\_ARP2P\_2105 Exam with 100% Guarantee

Free Download Real Questions & Answers PDF and VCE file from:

https://www.passapply.com/c\_arp2p\_2105.html

100% Passing Guarantee 100% Money Back Assurance

Following Questions and Answers are all new published by SAP Official Exam Center

- Instant Download After Purchase
- 100% Money Back Guarantee
- 365 Days Free Update
- 800,000+ Satisfied Customers

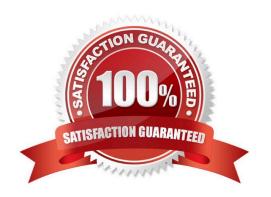

#### https://www.passapply.com/c\_arp2p\_2105.html 2024 Latest passapply C\_ARP2P\_2105 PDF and VCE dumps Download

#### **QUESTION 1**

| What are the authentication | options for the SAF | Ariba Integration | Toolkit as a middleware? | There are 2 correct answers |
|-----------------------------|---------------------|-------------------|--------------------------|-----------------------------|
| to this question.           |                     |                   |                          |                             |

- A. Digital signature
- B. Digital certificate
- C. Shared secret
- D. Basic (username/password)

Correct Answer: BC

#### **QUESTION 2**

For Which customer requirements do you recommend SAP Ariba guided buying to a customer?

- A. Improve compliance with corporate purchasing policies
- B. Gain detailed view of the spend by category to shape the commodity strategy
- C. Track the total contract spend against spend allowed on contract
- D. Find new suppliers for a sole-source commodity

Correct Answer: A

#### **QUESTION 3**

In order to start a requisition, how many ways exist? Please choose the correct answer.

- A. 4
- B. 5
- C. 3
- D. 2

Correct Answer: C

#### **QUESTION 4**

Which of the following are common item categories that can be defined in the Item Category.csv? There are 2 correct answers to this question.

A. Subcontracting

### https://www.passapply.com/c\_arp2p\_2105.html 2024 Latest passapply C\_ARP2P\_2105 PDF and VCE dumps Download

- B. Service
- C. Material
- D. Consignment

Correct Answer: BC

#### **QUESTION 5**

What elementis NOT part of the EDICT policy in SAP Ariba? Please choose the correct answer.

- A. Deadline
- B. Consequence
- C. Initiative
- D. Expectation

Correct Answer: C

C ARP2P 2105 VCE Dumps C ARP2P 2105 Study Guide C ARP2P 2105 Braindumps